#### **CS 543: Computer Graphics Lecture 9 (Part I): Raster Graphics: Drawing Lines**

Emmanuel Agu

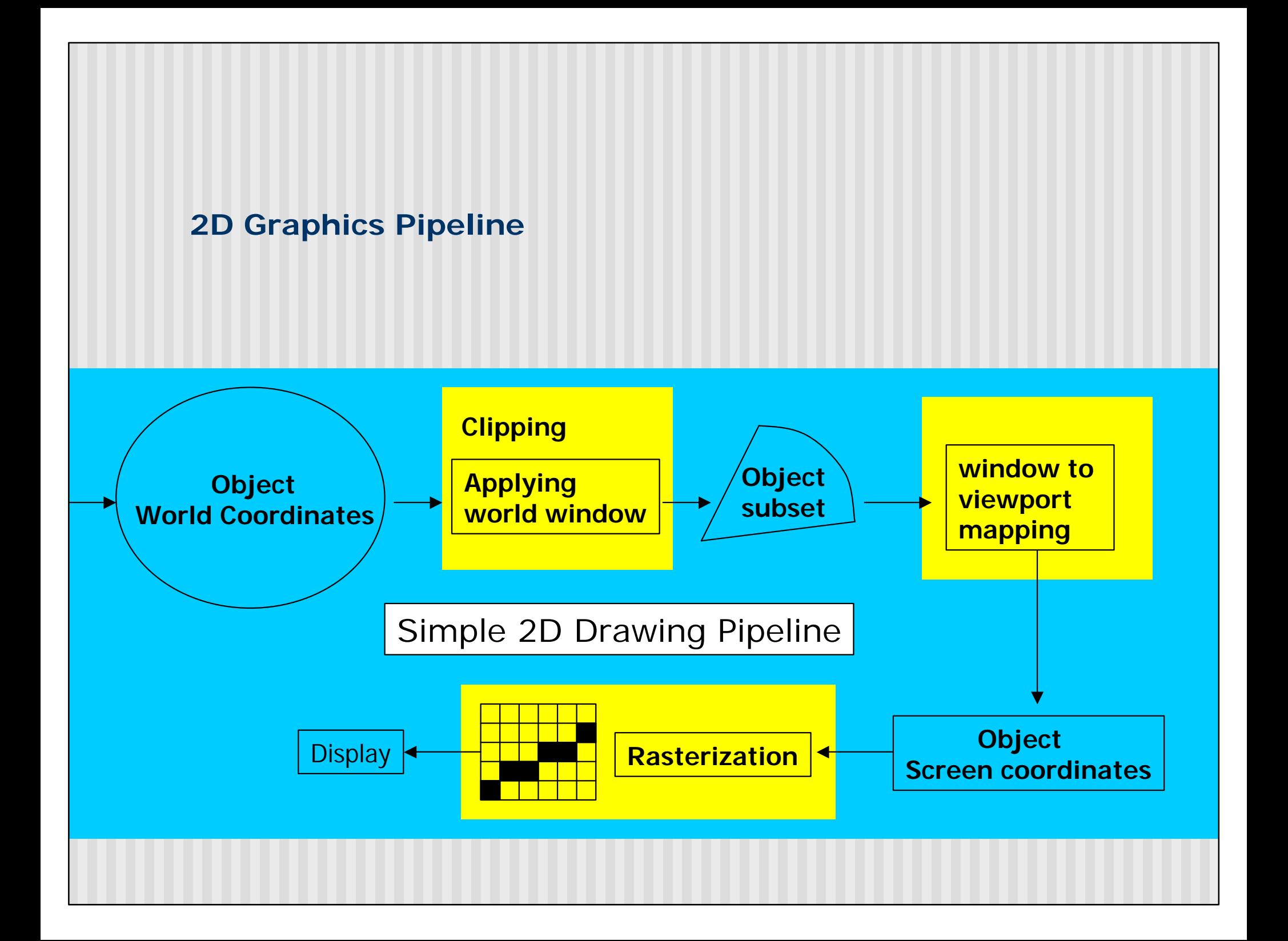

#### **Rasterization (Scan Conversion)**

- Convert high-level geometry description to pixel colors in the frame buffer
- Example: given vertex x, y coordinates determine pixel colors to draw line
- Two ways to create an image:
	- **n** Scan existing photograph
	- **n** Procedurally compute values (rendering)

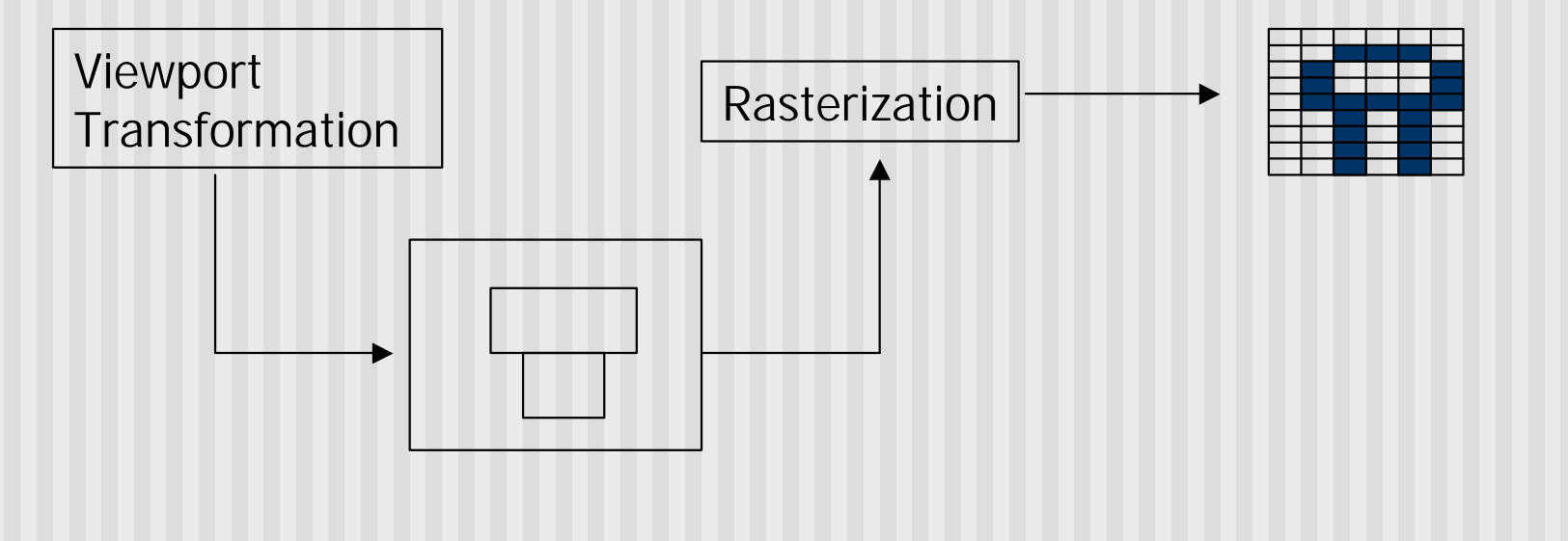

## **Rasterization**

- **n** A fundamental computer graphics function
- Determine the pixels' colors, illuminations, textures, etc.
- **n** Implemented by graphics hardware
- **n** Rasterization algorithms
	- **n** Lines
	- **n** Circles
	- **n** Triangles
	- **n** Polygons

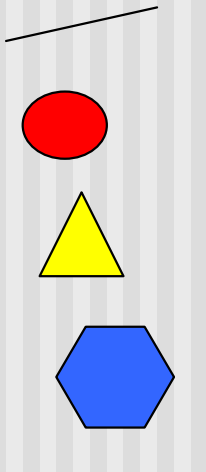

# **Rasterization Operations**

- **n** Drawing lines on the screen
- **n** Manipulating pixel maps (pixmaps): copying, scaling, rotating, etc
- **n** Compositing images, defining and modifying regions
- **n** Drawing and filling polygons
	- **n** Previously glBegin(GL\_POLYGON), etc
- **n** Aliasing and antialiasing methods

## **Line drawing algorithm**

- **Programmer specifies**  $(x, y)$  **values of end pixels**
- Need algorithm to figure out which intermediate pixels are on line path
- **Pixel**  $(x, y)$  **values constrained to integer values**
- **n** Actual computed intermediate line values may be floats
- Rounding may be required. E.g. computed point (10.48, 20.51) rounded to (10, 21)
- Rounded pixel value is off actual line path (jaggy!!)
- **n** Sloped lines end up having jaggies
- Vertical, horizontal lines, no jaggies

## **Line Drawing Algorithm**

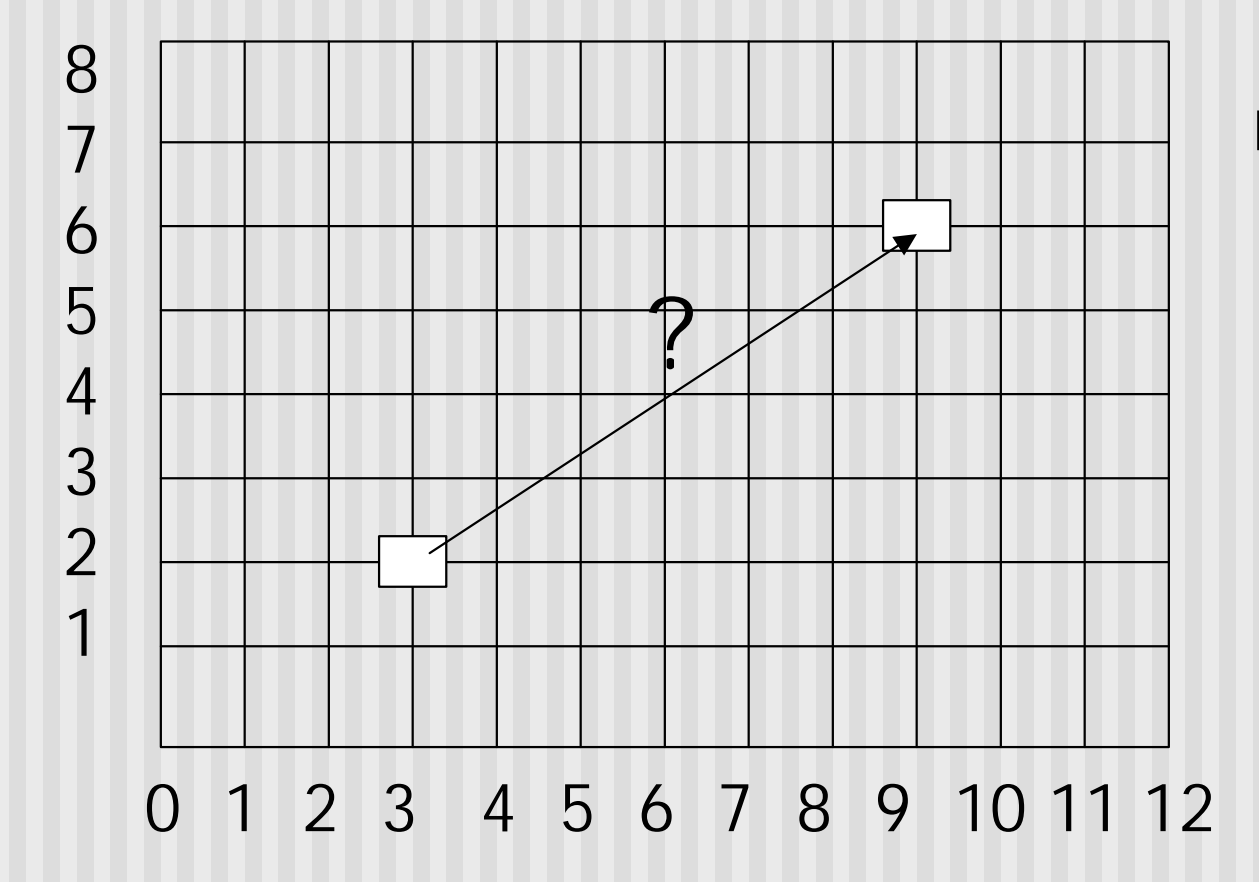

Line: 
$$
(3,2) \rightarrow (9,6)
$$

Which intermediate pixels to turn on?

#### **Line Drawing Algorithm**

- **n** Slope-intercept line equation
	- $y = mx + b$
	- Given two end points (x0,y0), (x1, y1), how to compute m and b?

$$
m = \frac{dy}{dx} = \frac{y1 - y0}{x1 - x0}
$$
  $b = y0 - m * x0$ 

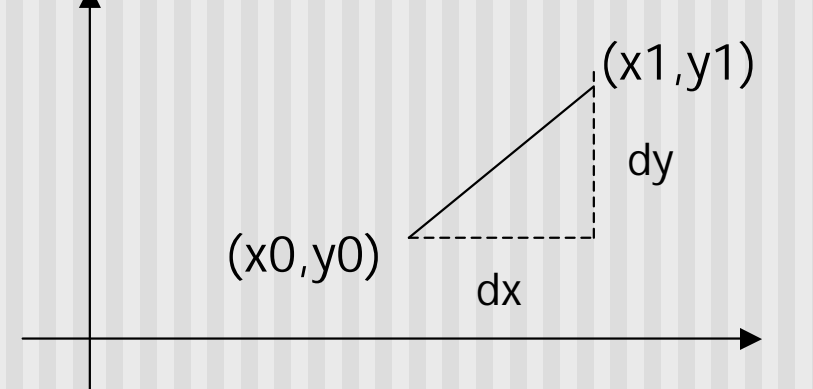

#### **Line Drawing Algorithm**

- **Numerical example of finding slope m:**
- **n**  $(Ax, Ay) = (23, 41)$ ,  $(Bx, By) = (125, 96)$

$$
m = \frac{By - Ay}{Bx - Ax} = \frac{96 - 41}{125 - 23} = \frac{55}{102} = 0.5392
$$

## **Digital Differential Analyzer (DDA): Line Drawing Algorithm**

ßWalk through the line, starting at (x0,y0) **•Constrain x, y increments to values in [0,1] range** Case a: x is incrementing faster  $(m < 1)$ Step in  $x=1$  increments, compute and round y Case b: y is incrementing faster  $(m > 1)$ Step in  $y=1$  increments, compute and round  $x$ 

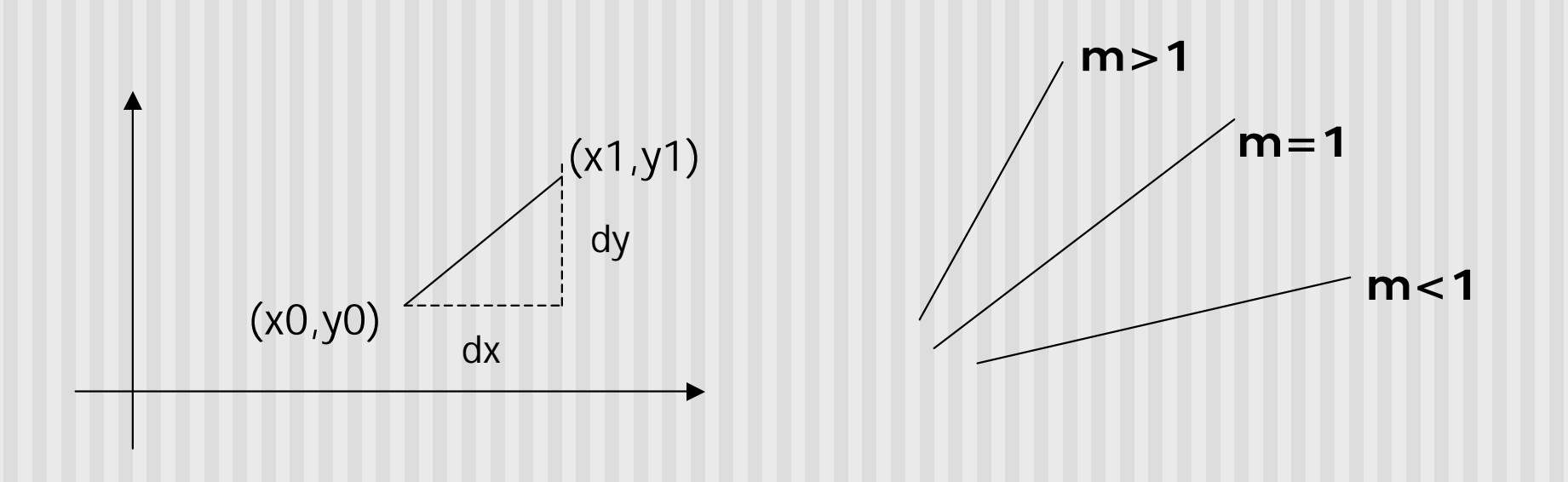

## **DDA Line Drawing Algorithm (Case a: m < 1)**

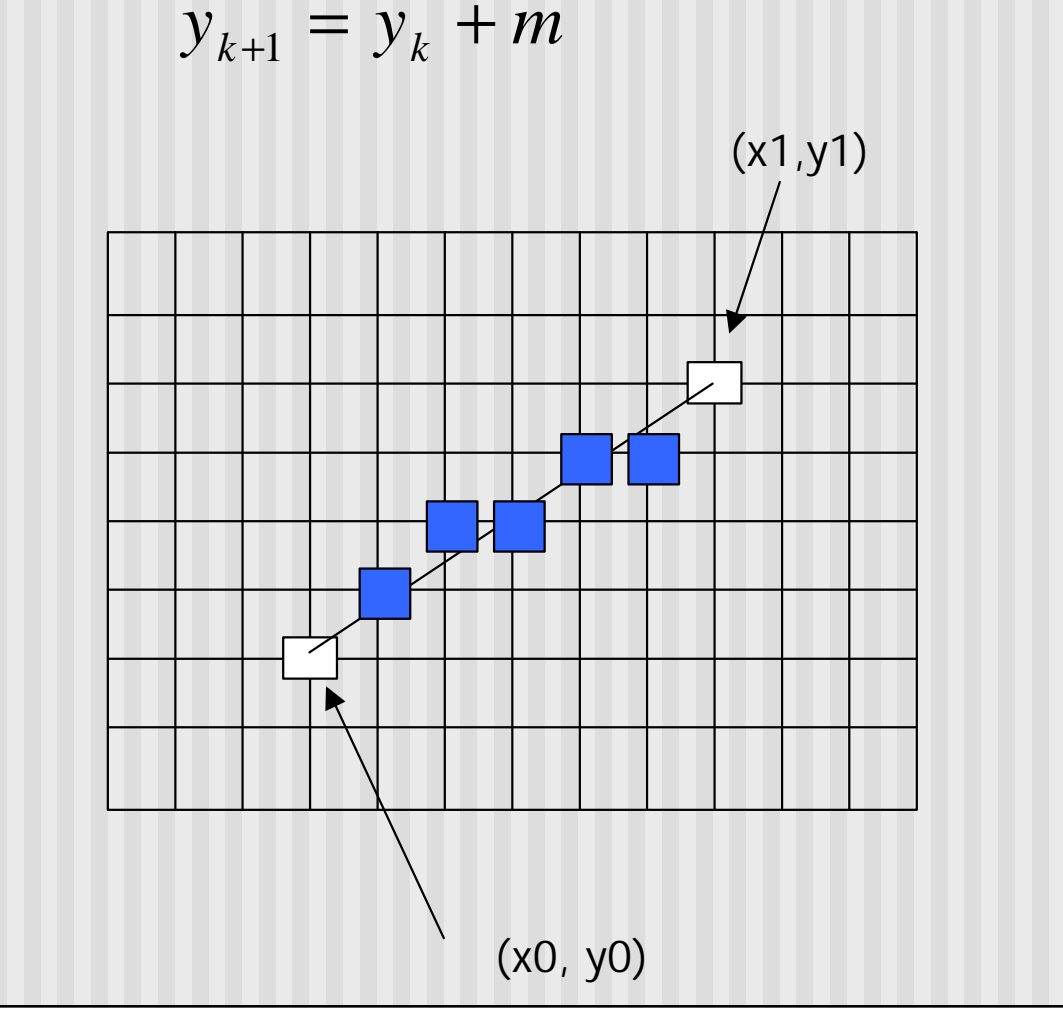

 $x = x0$   $y = y0$ 

Illuminate pixel (x, round(y))

 $x = x0 + 1$  y = y0 + 1  $*$  m

Illuminate pixel (x, round(y))

 $x = x + 1$  y = y + 1 \* m

Illuminate pixel (x, round(y))

Until  $x = x1$ 

…

## **DDA Line Drawing Algorithm (Case b: m > 1)**

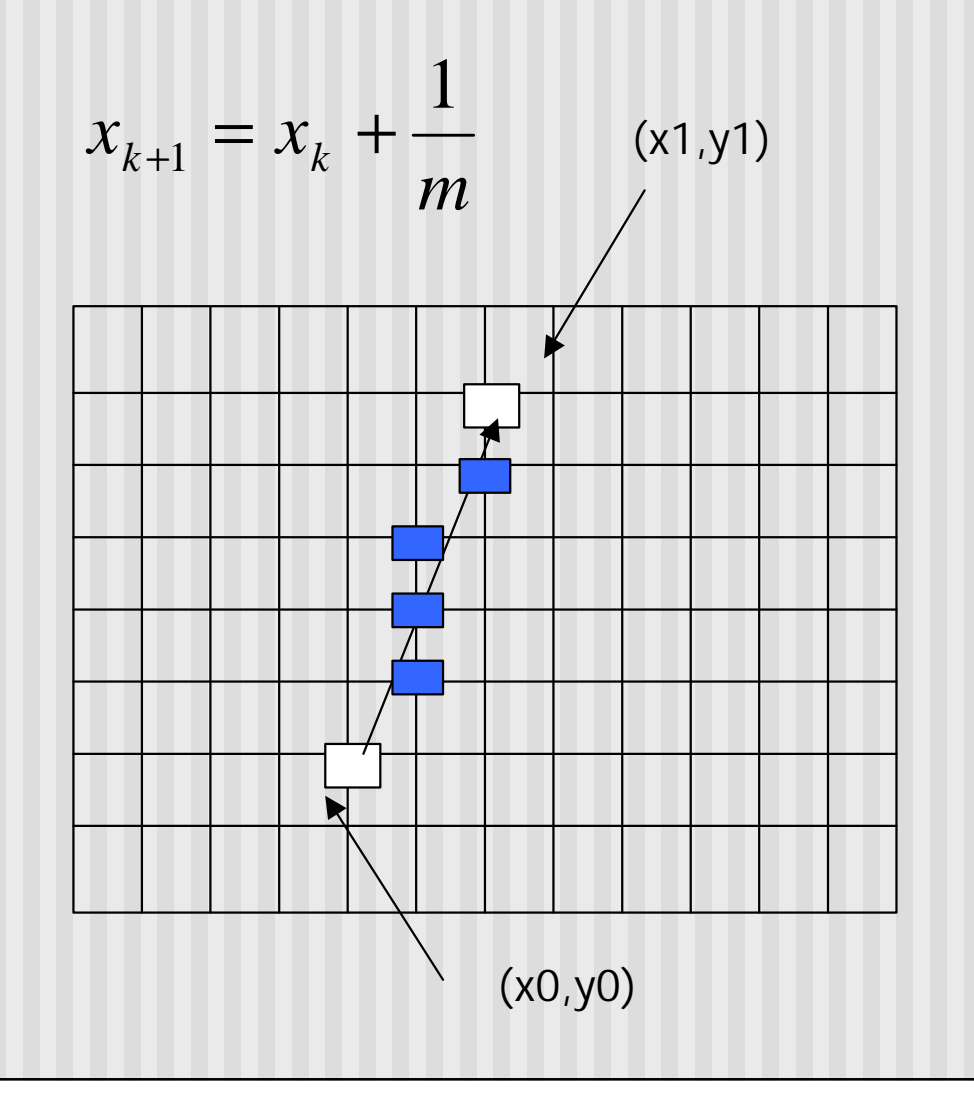

 $x = x0$   $y = y0$ 

Illuminate pixel (round(x), y)

 $y = y0 + 1$   $x = x0 + 1 * 1/m$ 

Illuminate pixel (round $(x)$ , y)

 $y = y + 1$   $x = x + 1/m$ 

Illuminate pixel (round(x), y)

Until  $y = 4y$ 1

…

#### **DDA Line Drawing Algorithm Pseudocode**

```
compute m;
if m < 1:
\left\{ \right.float y = y0; // initial value
  for(int x = x0; x \le x1; x++, y == m)
               setPixel(x, round(y));
}
else // m > 1
{
  float x = x0; // initial value
  for(int y = y0; y \le y1; y++, x == 1/m)
               setPixel(round(x), y);
}
■ Note: setPixe1(x, y) writes current color into pixel in column x and
  row y in frame buffer
```
# **Line Drawing Algorithm Drawbacks**

- DDA is the simplest line drawing algorithm
	- **n** Not very efficient
	- **n** Round operation is expensive
- **n** Optimized algorithms typically used.
	- **n** Integer DDA
	- E.g.Bresenham algorithm (Hill, 10.4.1)
- **Bresenham algorithm** 
	- Incremental algorithm: current value uses previous value
	- Integers only: avoid floating point arithmetic
	- Several versions of algorithm: we'll describe midpoint version of algorithm

- **n** Problem: Given endpoints (Ax, Ay) and (Bx, By) of a line, want to determine best sequence of intervening pixels
- First make two simplifying assumptions (remove later):
	- $\blacksquare$  (Ax < Bx) and
	- $\blacksquare$  (0 < m < 1)
- **n** Define
	- $\blacksquare$  Width W = Bx  $-$  Ax
	- $\blacksquare$  Height H = By Ay

**(Bx,By) (Ax,Ay)**

- **Based on assumptions:** 
	- $\blacksquare$  W, H are +ve
	- $H < W$
- As x steps in  $+1$  increments, y incr/decr by  $\lt = +/-1$
- **n** y value sometimes stays same, sometimes increases by 1
- **n** Midpoint algorithm determines which happens

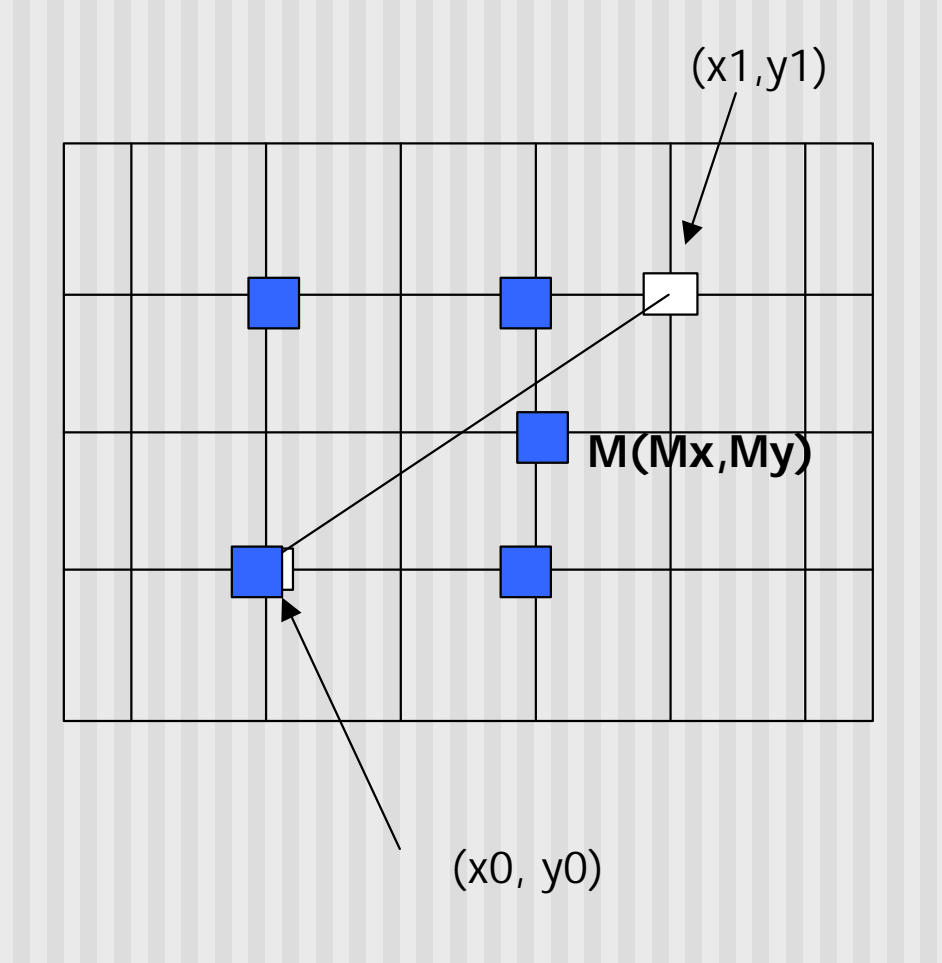

(x1,y1) What Pixels to turn on or off?

Consider pixel midpoint M(Mx, My)

 $M = (x0 + 1, Y0 + V<sub>2</sub>)$ 

…

Build equation of line through and compare to midpoint

If midpoint is above line, y stays same If midpoint is below line, y increases + 1

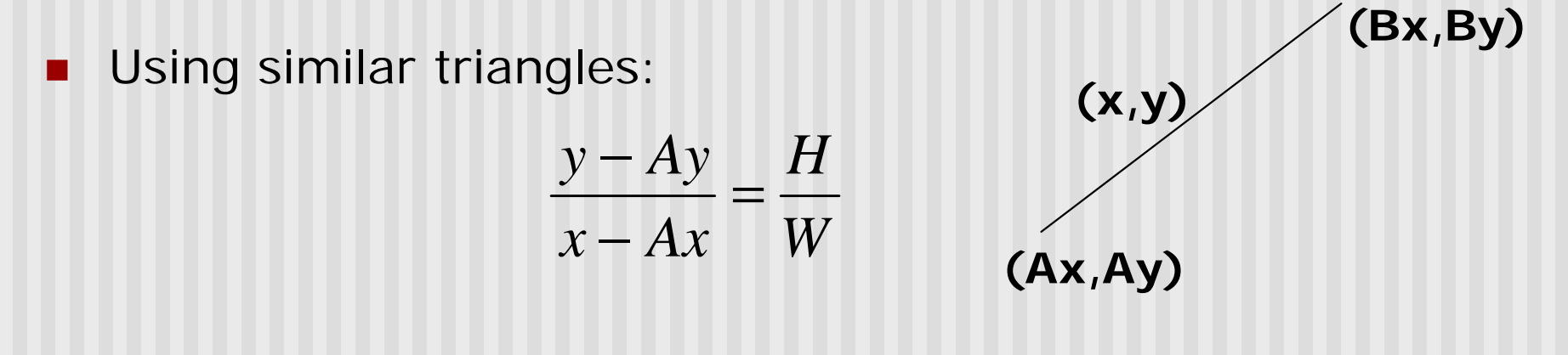

$$
H(x - Ax) = W(y - Ay)
$$
  
\n
$$
-W(y - Ay) + H(x - Ax) = 0
$$

Above is ideal equation of line through (Ax, Ay) and (Bx, By) Thus, any point  $(x,y)$  that lies on ideal line makes eqn = 0 Double expression (to avoid floats later), and give it a name,

$$
F(x,y) = -2W(y - Ay) + 2H(x - Ax)
$$

- **n** So,  $F(x,y) = -2W(y Ay) + 2H(x Ax)$
- **n** Algorithm, If:
	- F(x, y) < 0, (x, y) above line
	- F(x, y)  $> 0$ , (x, y) below line
- **n** Hint:  $F(x, y) = 0$  is on line
- **n** Increase y keeping x constant,  $F(x, y)$  becomes more negative

■ Example: to find line segment between (3, 7) and (9, 11)

$$
F(x,y) = -2W(y - Ay) + 2H(x - Ax)
$$
  
= (-12)(y - 7) + (8)(x - 3)

- For points on line. E.g.  $(7, 29/3)$ ,  $F(x, y) = 0$
- $A = (4, 4)$  lies below line since  $F = 44$
- $\blacksquare$  B = (5, 9) lies above line since F = -8

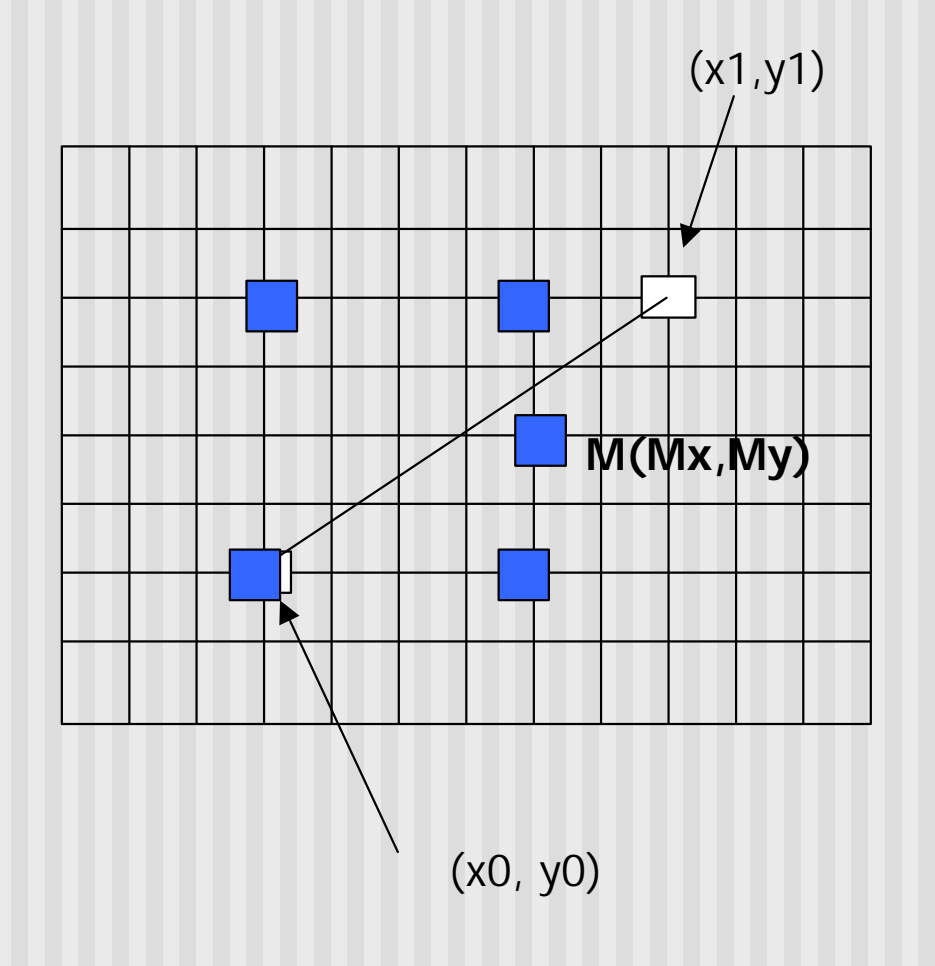

(x1,y1) What Pixels to turn on or off?

Consider pixel midpoint M(Mx, My)

 $M = (x0 + 1, Y0 + V<sub>2</sub>)$ 

…

If  $F(Mx,My) < 0$ , M lies above line, shade lower pixel (same y as before)

If  $F(Mx, My) > 0$ , M lies below line, shade upper pixel

## **Can compute F(x,y) incrementally**

Initially, midpoint  $M = (Ax + 1, Ay + V<sub>2</sub>)$  $F(Mx, My) = -2W(y - Ay) + 2H(x - Ax)$  $= 2H - W$ Can compute F(x,y) for next midpoint incrementally

If we increment  $x + 1$ , y stays same, compute new  $F(Mx, My)$  $F(Mx, My)$  + = 2H

If we increment  $x + 1$ ,  $y + 1$  $F(Mx, My) = 2(W - H)$ 

```
Bresenham(IntPoint a, InPoint b)
\{ // restriction: a.x < b.x and 0 < H/W < 1
  int y = a.y, W = b.x - a.x, H = b.y - a.y;
  int F = 2 * H - W; // current error term
  for(int x = a.x; x \le b.x; x++)
   {
     setpixel at (x, y); // to desired color value
       if F < 0F = F + 2H;
       else{
           Y_{++}, F = F + 2(H - W)}
   }
}
  Recall: F is equation of line
```
- **n** Final words: we developed algorithm with restrictions  $0 < m < 1$  and  $Ax < Bx$
- Can add code to remove restrictions
	- $\blacksquare$  To get the same line when  $Ax > Bx$  (swap and draw)
	- **Example 1** Lines having m > 1 (interchange x with y)
	- **E** Lines with  $m < 0$  (step  $x++$ , decrement y not incr)
	- Horizontal and vertical lines (pretest  $a.x = b.x$  and skip tests)
- **n** Important: **Read Hill 9.4.1**

## **References**

**Hill**, chapter 9